# Package 'golem'

March 4, 2022

<span id="page-0-0"></span>Title A Framework for Robust Shiny Applications

Version 0.3.2

Description An opinionated framework for building a production-ready 'Shiny' application. This package contains a series of tools for building a robust 'Shiny' application from start to finish.

License MIT + file LICENSE

URL <https://github.com/ThinkR-open/golem>

BugReports <https://github.com/ThinkR-open/golem/issues>

Depends  $R$  ( $>= 3.0$ )

**Imports** attempt  $(>= 0.3.0)$ , brio, cli  $(>= 2.0.0)$ , config, crayon, desc, fs, here, htmltools, pkgload, roxygen2, rstudioapi, shiny  $(>= 1.5.0)$ , usethis  $(>= 1.6.0)$ , utils, yaml

**Suggests** attachment, covr, devtools, dockerfiler  $(>= 0.1.4)$ , knitr, pkgbuild, pkgdown, processx, purrr, rcmdcheck, rlang, rmarkdown, rsconnect, spelling, stringr, testthat, tools, withr

VignetteBuilder knitr

Config/testthat/edition 3

Encoding UTF-8

Language en-US

RoxygenNote 7.1.2

NeedsCompilation no

```
Author Colin Fay [cre, aut] (<https://orcid.org/0000-0001-7343-1846>),
     Vincent Guyader [aut] (<https://orcid.org/0000-0003-0671-9270>,
     previous maintainer),
     Sébastien Rochette [aut] (<https://orcid.org/0000-0002-1565-9313>),
     Cervan Girard [aut] (<https://orcid.org/0000-0002-4816-4624>),
     Novica Nakov [ctb],
     David Granjon [ctb],
     Arthur Bréant [ctb],
     Antoine Languillaume [ctb],
     ThinkR [cph]
```
Maintainer Colin Fay <contact@colinfay.me> **Repository CRAN** Date/Publication 2022-03-04 09:00:02 UTC

## R topics documented:

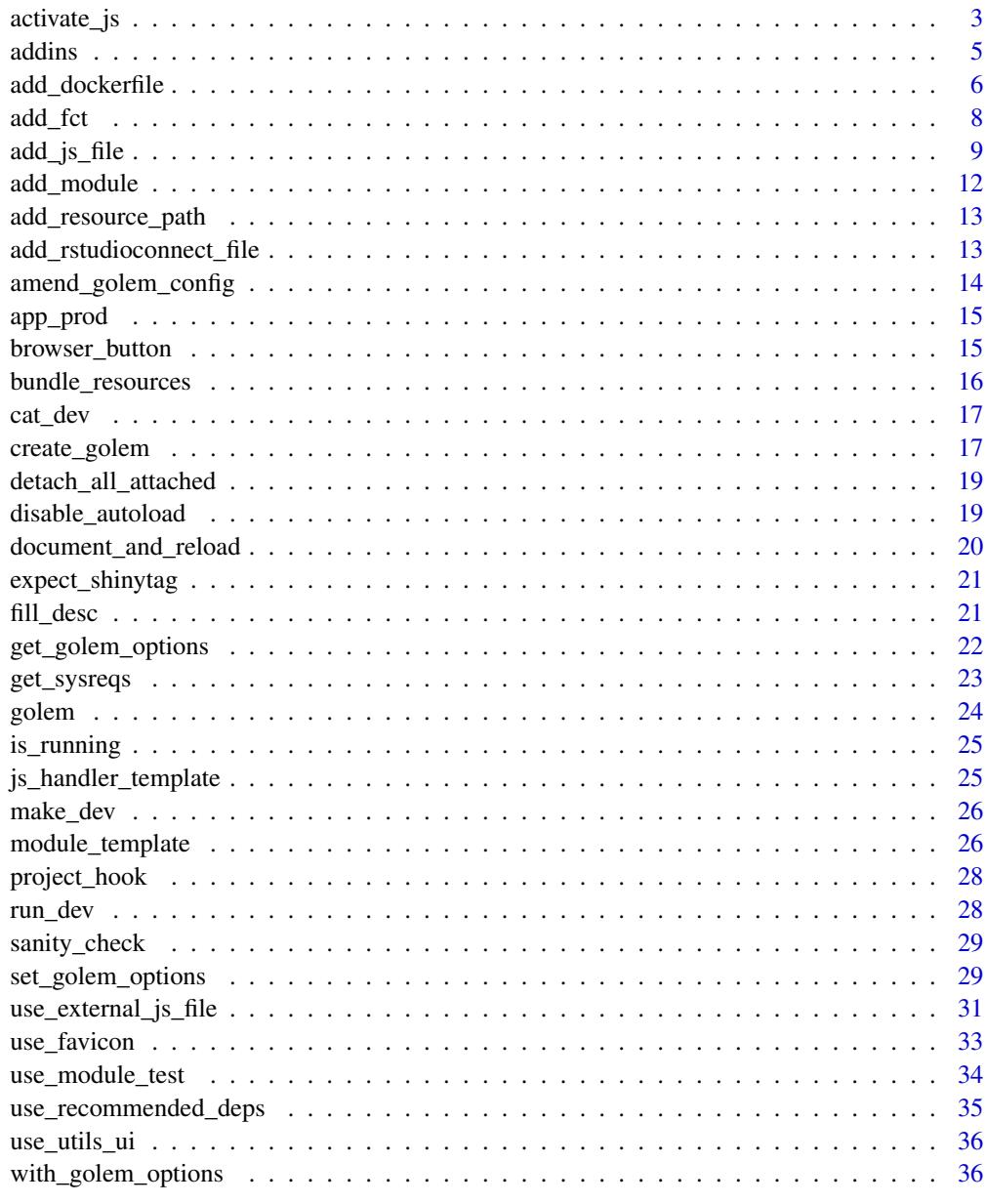

**Index** 

<span id="page-2-2"></span><span id="page-2-1"></span><span id="page-2-0"></span>activate\_js is used to insert directly some JavaScript functions in your golem. By default bundle\_ressources() load these function automatically for you.

## Usage

activate\_js()

invoke\_js(fun, ..., session = shiny::getDefaultReactiveDomain())

## Arguments

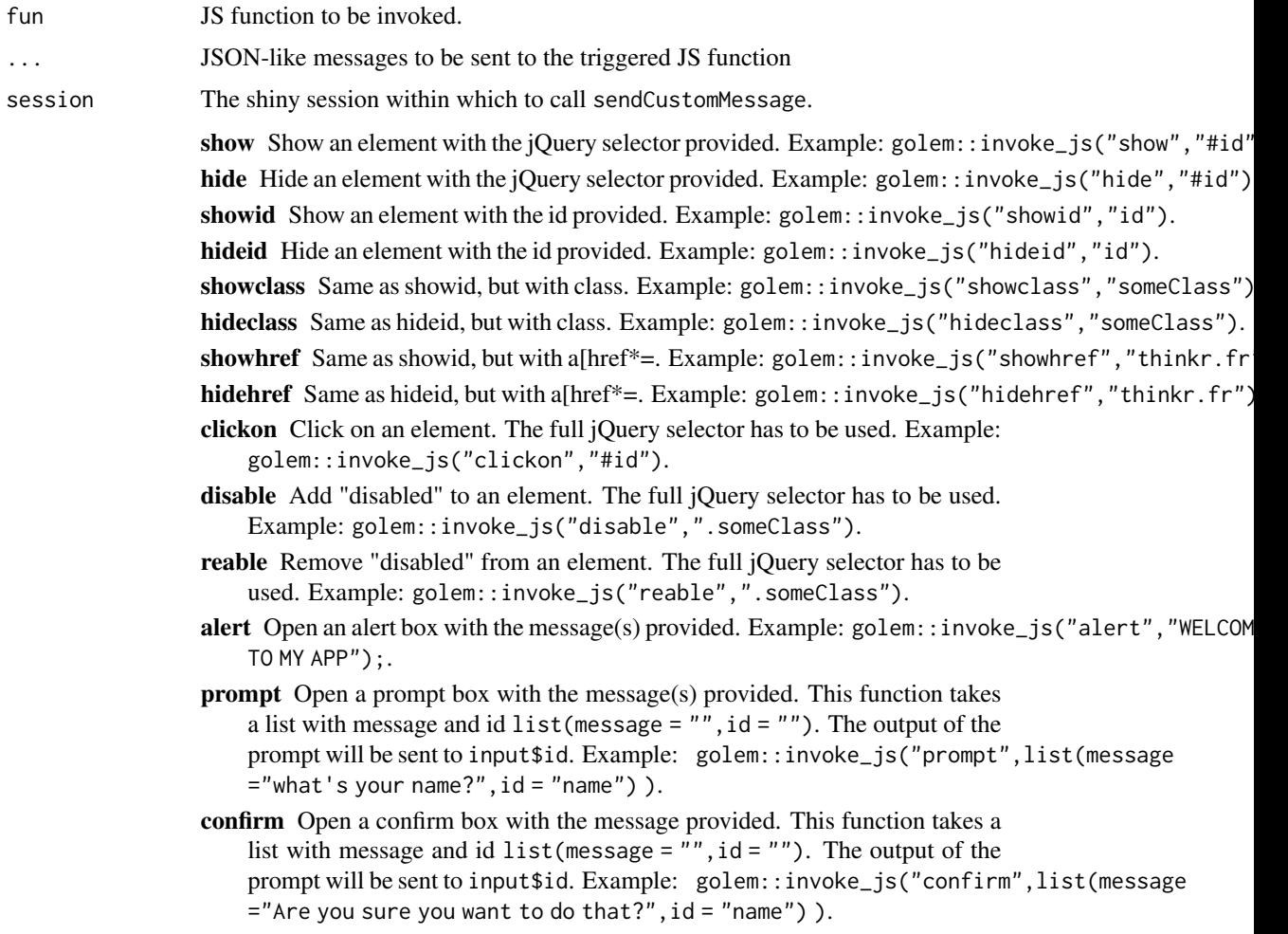

#### Details

These JavaScript functions can be called from the server with invoke\_js. invoke\_js can also be used to launch any JS function created inside a Shiny JavaScript handler.

#### Value

Used for side-effects.

#### Examples

```
if (interactive()) {
 library(shiny)
 ui <- fluidPage(
   golem::activate_js(), # already loaded in your golem by `bundle_resources()`
    fluidRow(
      actionButton(inputId = "hiddenOutput, label = "hide button1", label = "hidden1",actionButton(inputId = "showbutton1", label = "show button1"),
      actionButton(inputId = "button1", label = "button1")),
    fluidRow(
      actionButton(inputId = "hideclassA", label = "hide class A"),
      actionButton(inputId = "showclassA", label = "show class A"),
      actionButton(inputId = "buttonA1", label = "button A1", class = "A"),
      actionButton(inputId = "buttonA2", label = "button A2", cluster, class = "A");actionButton(inputId = "buttonA3", label = "button A3", class = "A")),
    fluidRow(
    actionButton(inputId = "clickhide", label = "click on 'hide button1' and 'hide class A'"),
   actionButton(inputId = "clickshow", label = "click on 'show button1' and 'show class A'")
    ),
   fluidRow(
      actionButton(inputId = "disableA", label = "disable class A"),
      actionButton(inputId = "reableA", label = "reable class A")
   ),
    fluidRow(
      actionButton(inputId = "alertbutton", label = "alert button"),
      actionButton(inputId = "promptbutton", label = "prompt button"),
      actionButton(inputId = "confirmbutton", label = "confirm button")
   )
 )
 server <- function(input, output, session) {
    observeEvent(input$hidebutton1, {
      golem::invoke_js("hideid", "button1")
    })
    observeEvent(input$showbutton1, {
      golem::invoke_js("showid", "button1")
    })
    observeEvent(input$hideclassA, {
      golem::invoke_js("hideclass", "A")
```
<span id="page-4-0"></span>addins 5

```
})
  observeEvent(input$showclassA, {
    golem::invoke_js("showclass", "A")
  })
  observeEvent(input$clickhide, {
    golem::invoke_js("clickon", "#hidebutton1")
    golem::invoke_js("clickon", "#hideclassA")
  })
  observeEvent(input$clickshow, {
    golem::invoke_js("clickon", "#showbutton1")
    golem::invoke_js("clickon", "#showclassA")
  })
  observeEvent(input$disableA, {
    golem::invoke_js("disable", ".A")
  })
  observeEvent(input$reableA, {
    golem::invoke_js("reable", ".A")
  })
  observeEvent(input$alertbutton, {
    golem::invoke_js("alert", "ALERT!!")
  })
  observeEvent(input$promptbutton, {
    golem::invoke_js("prompt", list(message = "what's your name?", id = "name"))
  })
  observeEvent(input$name, {
   message(paste("input$name", input$name))
  })
  observeEvent(input$confirmbutton, {
    golem::invoke_js("confirm", list(message = "Are you sure?", id = "sure"))
  })
  observeEvent(input$sure, {
    message(paste("input$sure", input$sure))
  })
}
shinyApp(ui, server)
```
}

addins {golem} *addins*

#### Description

insert\_ns() takes a selected character vector and wrap it in ns() The series of go\_to\_\*() addins help you go to common files used in developing a {golem} application.

#### Usage

insert\_ns() go\_to\_start() go\_to\_dev() go\_to\_deploy() go\_to\_run\_dev() go\_to\_app\_ui() go\_to\_app\_server() go\_to\_run\_app()

add\_dockerfile *Create a Dockerfile for your App*

## Description

Build a container containing your Shiny App. add\_dockerfile() creates a generic Dockerfile, while add\_dockerfile\_shinyproxy() and add\_dockerfile\_heroku() creates platform specific Dockerfile.

```
add_dockerfile(
 path = "DESCRIPTION",
  output = "Dockerfile",
 pkg = get_golem_wd(),
  from = paste0("rocker/r-ver:", R.Version()$major, ".", R.Version()$minor),
  as = NULL,port = 80,
 host = "0.0.0.0",
  system = TRUE,repos = c(CRAN = "https://cran.rstudio.com/"),
  expand = FALSE,open = TRUE,update\_tar\_gz = TRUE,build_golem_from_source = TRUE,
 extra_sysreqs = NULL
)
add_dockerfile_shinyproxy(
```
<span id="page-5-0"></span>

```
path = "DESCRIPTION",
  output = "Dockerfile",
  pkg = get_golem_wd(),
  from = paste0("rocker/r-ver:", R.Version()$major, ".", R.Version()$minor),
  as = NULL,sysreqs = TRUE,
  repos = c(CRAN = "https://cran.rstudio.com/"),
  expand = FALSE,open = TRUE,update\_tar\_gz = TRUE,build_golem_from_source = TRUE,
  extra_sysreqs = NULL
)
add_dockerfile_heroku(
  path = "DESCRIPTION",
  output = "Dockerfile",
 pkg = get_golem_wd(),
  from = paste0("rocker/r-ver:", R.Version()$major, ".", R.Version()$minor),
  as = NULL,sysreqs = TRUE,
  repos = c(CRAN = "https://cran.rstudio.com/"),
  expand = FALSE,open = TRUE,update\_tar\_gz = TRUE,build_golem_from_source = TRUE,
  extra_sysreqs = NULL
\mathcal{E}
```
#### Arguments

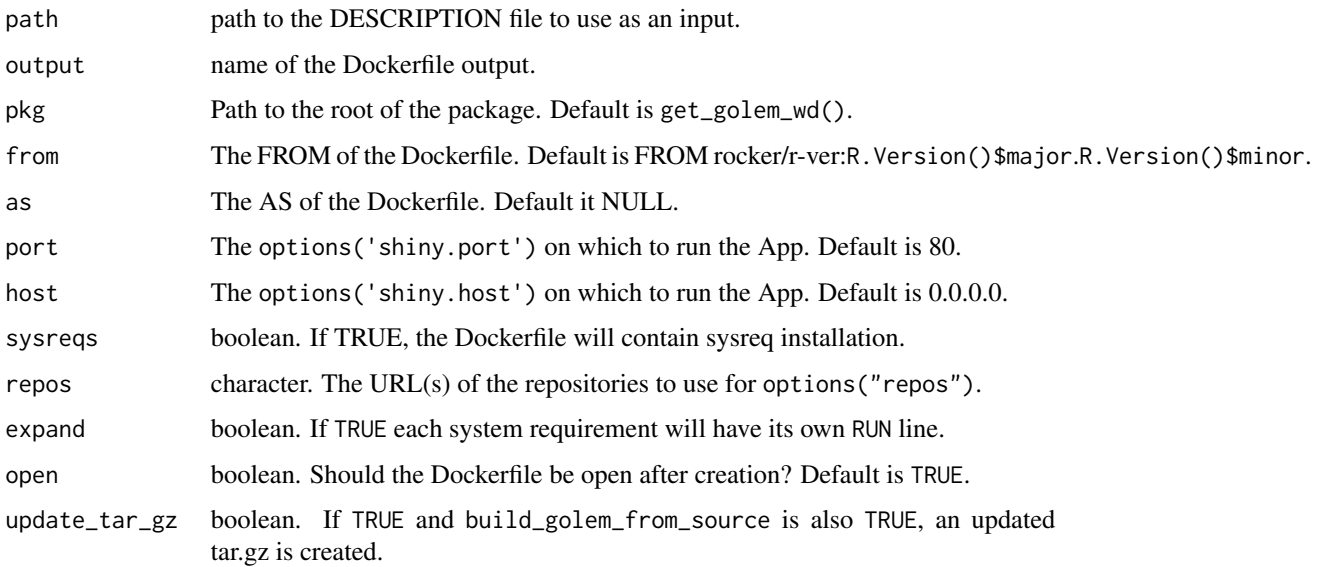

<span id="page-7-0"></span>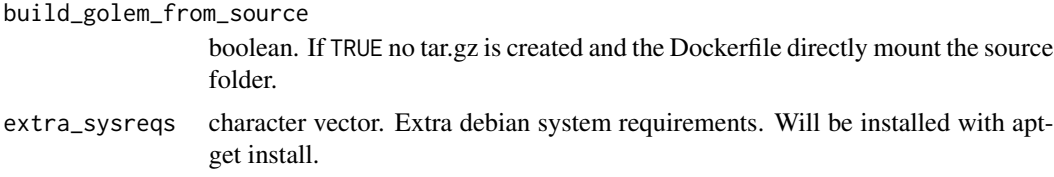

## Value

The {dockerfiler} object, invisibly.

## Examples

```
# Add a standard Dockerfile
if (interactive()) {
 add_dockerfile()
}
# Add a Dockerfile for ShinyProxy
if (interactive()) {
 add_dockerfile_shinyproxy()
}
# Add a Dockerfile for Heroku
if (interactive()) {
 add_dockerfile_heroku()
}
```
add\_fct *Add fct\_ and utils\_ files*

## Description

These functions add files in the R/ folder that starts either with fct\_ (short for function) or with utils\_.

```
add_fct(
  name,
 module = NULL,
 pkg = get_golem_wd(),
 open = TRUE,
  dir_create = TRUE,
 with_test = FALSE
)
add_utils(
  name,
```
## <span id="page-8-0"></span>add\_js\_file 9

```
module = NULL,
 pkg = get_golem_wd(),
 open = TRUE,
 dir_create = TRUE,
 with_test = FALSE
)
```
## Arguments

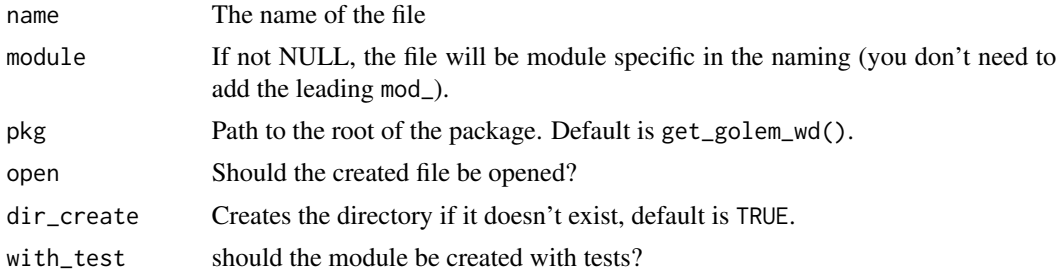

## Value

The path to the file, invisibly.

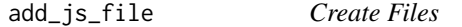

## <span id="page-8-1"></span>Description

These functions create files inside the inst/app folder.

```
add_js_file(
 name,
 pkg = get_golem_wd(),
 dir = "inst/app/www",
 open = TRUE,dir_create = TRUE,
 with_doc_ready = TRUE,
  template = golem::js_template,
  ...
\mathcal{L}add_js_handler(
 name,
 pkg = get_golem_wd(),
 dir = "inst/app/www",
  open = TRUE,
```

```
dir_create = TRUE,
  template = golem::js_handler_template,
  ...
\mathcal{L}add_js_input_binding(
  name,
  pkg = get_golem_wd(),
 dir = "inst/app/www",
  open = TRUE,dir_create = TRUE,
  initialize = FALSE,
 dev = FALSE,events = list(name = "click", rate_policy = FALSE)
\mathcal{L}add_js_output_binding(
  name,
 pkg = get_golem_wd(),
 dir = "inst/app/www",
 open = TRUE,dir_create = TRUE
\mathcal{L}add_css_file(
 name,
 pkg = get_golem_wd(),
 dir = "inst/app/www",
  open = TRUE,dir_create = TRUE,
  template = golem::css_template,
  ...
\mathcal{L}add_sass_file(
  name,
 pkg = get\_golem_wd(),
 dir = "inst/app/www",
  open = TRUE,dir_create = TRUE,
  template = golem::sass_template,
  ...
\mathcal{L}add_html_template(
  name = "template.html",
 pkg = get_golem_wd(),
  dir = "inst/app/www",
```

```
open = TRUE,dir_create = TRUE
)
```
add\_ui\_server\_files(pkg = get\_golem\_wd(), dir = "inst/app", dir\_create = TRUE)

## Arguments

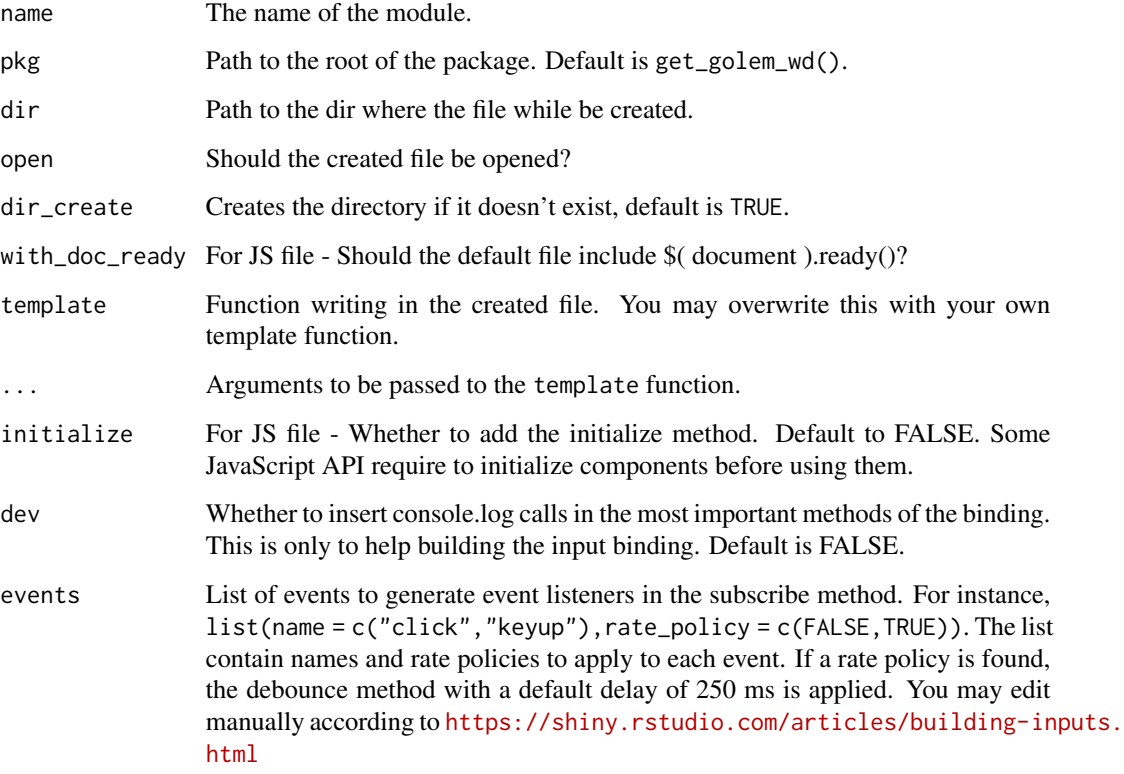

## Value

The path to the file, invisibly.

#### Note

add\_ui\_server\_files will be deprecated in future version of {golem}

#### See Also

[js\\_template](#page-24-1), [js\\_handler\\_template](#page-24-2), and [css\\_template](#page-24-1)

<span id="page-11-1"></span><span id="page-11-0"></span>

This function creates a module inside the R/ folder, based on a specific module structure. This function can be used outside of a {golem} project.

## Usage

```
add_module(
  name,
 pkg = get_golem_wd(),
 open = TRUE,dir_create = TRUE,
  fct = NULL,utils = NULL,
  js = NULL,js_handler = NULL,
  export = FALSE,
 module_template = golem::module_template,
 with_test = FALSE,
  ...
)
```
## Arguments

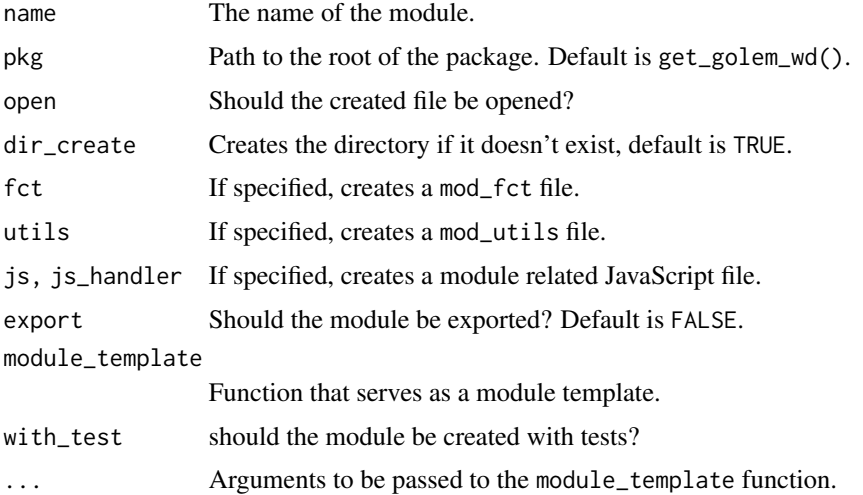

## Value

The path to the file, invisibly.

<span id="page-12-0"></span>add\_resource\_path 13

## Note

This function will prefix the name argument with mod\_.

#### See Also

[module\\_template\(\)](#page-25-1)

add\_resource\_path *Add resource path*

#### Description

Add resource path

## Usage

```
add_resource_path(prefix, directoryPath, warn_empty = FALSE)
```
#### Arguments

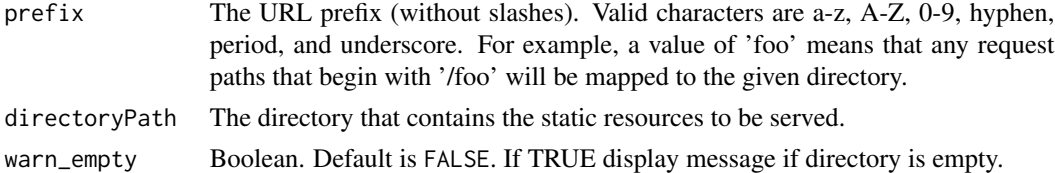

#### Value

Used for side effects.

add\_rstudioconnect\_file

*Add an app.R at the root of your package to deploy on RStudio Connect*

#### Description

Add an app.R at the root of your package to deploy on RStudio Connect

```
add_rstudioconnect_file(pkg = get_golem_wd(), open = TRUE)
add_shinyappsio_file(pkg = get_golem_wd(), open = TRUE)
add_shinyserver_file(pkg = get_golem_wd(), open = TRUE)
```
## <span id="page-13-0"></span>Arguments

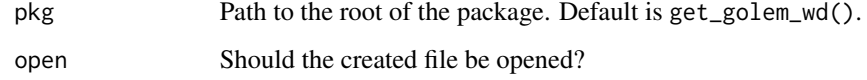

## Value

The path to the file, invisibly.

## Note

In previous versions, this function was called add\_rconnect\_file.

## Examples

```
# Add a file for Connect
if (interactive()) {
 add_rstudioconnect_file()
}
# Add a file for Shiny Server
if (interactive()) {
 add_shinyserver_file()
}
# Add a file for Shinyapps.io
if (interactive()) {
 add_shinyappsio_file()
}
```
amend\_golem\_config *Amend golem config file*

## Description

Amend golem config file

```
amend_golem_config(
  key,
  value,
  config = "default",
  pkg = get_golem_wd(),
  talkative = TRUE
\mathcal{E}
```
#### <span id="page-14-0"></span>app\_prod 15

## Arguments

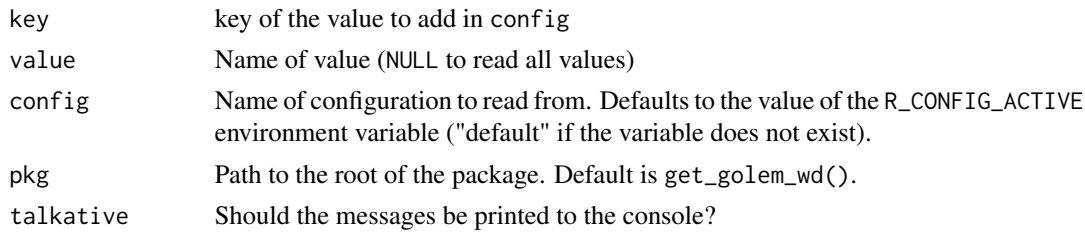

#### Value

Used for side effects.

app\_prod *Is the app in dev mode or prod mode?*

## Description

Is the app in dev mode or prod mode?

#### Usage

app\_prod()

app\_dev()

#### Value

TRUE or FALSE depending on the status of getOption( "golem.app.prod") A boolean.

browser\_button *Insert an hidden browser button*

## Description

See <https://rtask.thinkr.fr/a-little-trick-for-debugging-shiny/> for more context.

## Usage

```
browser_button()
```
## Value

Used for side effects. Prints the code to the console.

<span id="page-15-0"></span>This function is a wrapper around htmltools::htmlDependency that automatically bundles the CSS and JavaScript files in inst/app/www and which are created by golem::add\_css\_file() , golem::add\_js\_file() and golem::add\_js\_handler().

#### Usage

```
bundle_resources(
 path,
 app_title,
 name = "golem_resources",
 version = "0.0.1",meta = NULL,head = NULL,
 attachment = NULL,
 package = NULL,
  all_files = TRUE,
  app_builder = "golem",
 with_sparkles = FALSE
)
```
#### Arguments

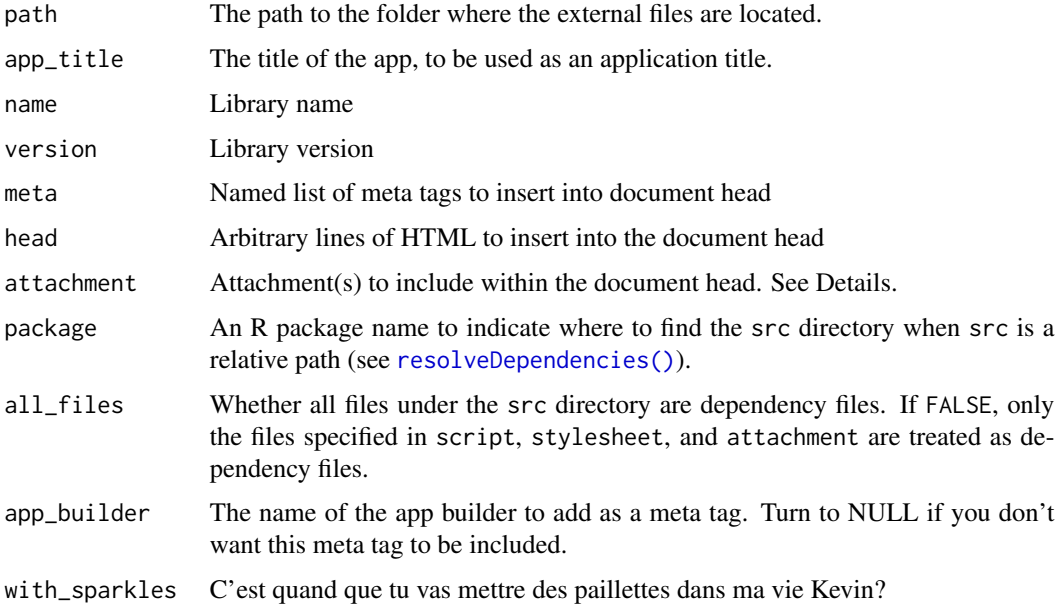

#### <span id="page-16-0"></span>cat\_dev 17

## Details

This function also preload [activate\\_js\(\)](#page-2-1) which allows to use preconfigured JavaScript functions via [invoke\\_js\(\)](#page-2-2).

#### Value

an htmlDependency

cat\_dev *Functions already made dev dependent*

## Description

This functions will be run only if golem::app\_dev() returns TRUE.

#### Usage

print\_dev(...) message\_dev(...) warning\_dev(...) browser\_dev(...)

cat\_dev(...)

## Arguments

... R objects (see 'Details' for the types of objects allowed).

## Value

A modified function.

create\_golem *Create a package for a Shiny App using* {golem}

## Description

Create a package for a Shiny App using {golem}

## Usage

```
create_golem(
  path,
  check_name = TRUE,
  open = TRUE,overwrite = FALSE,
  package_name = basename(path),
  without_comments = FALSE,
  project_hook = golem::project_hook,
  with\_git = FALSE,...
\mathcal{L}
```
## Arguments

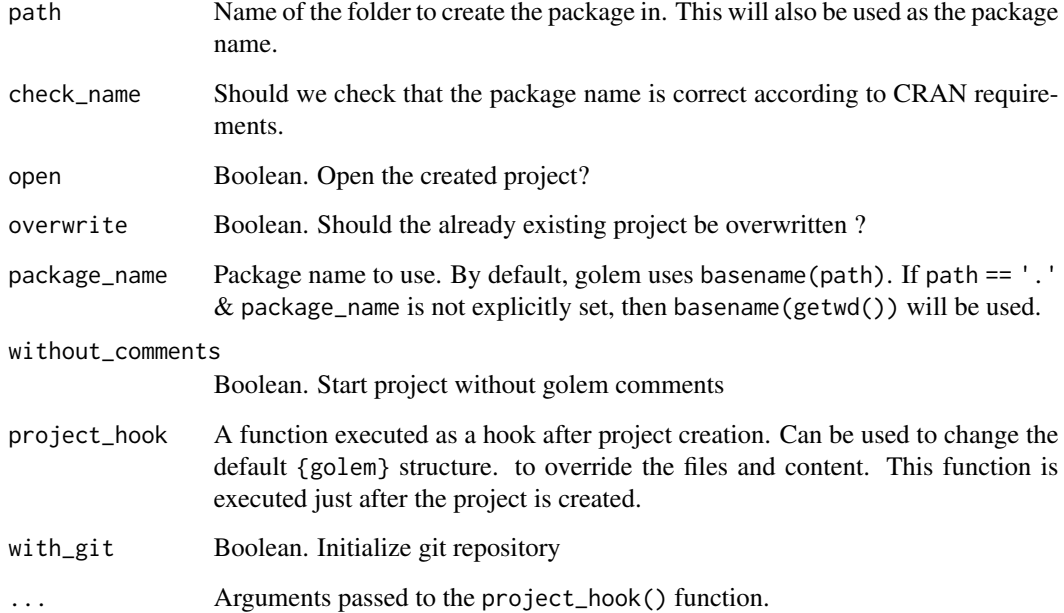

## Value

The path, invisibly.

## Note

For compatibility issue, this function turns options(shiny.autoload.r) to FALSE. See https://github.com/ThinkRopen/golem/issues/468 for more background.

<span id="page-18-0"></span>Detach all attached package

## Usage

detach\_all\_attached()

## Value

TRUE, invisibly.

disable\_autoload *Disabling Shiny Autoload of R Scripts*

## Description

Disabling Shiny Autoload of R Scripts

#### Usage

```
disable_autoload(pkg = get_golem_wd())
```
## Arguments

pkg Path to the root of the package. Default is get\_golem\_wd().

#### Value

The path to the file, invisibly.

## Examples

```
if (interactive()) {
 disable_autoload()
}
```
<span id="page-19-0"></span>document\_and\_reload *Document and reload your package*

## Description

This function calls rstudioapi::documentSaveAll(), roxygen2::roxygenise() and pkgload::load\_all().

## Usage

```
document_and_reload(
 pkg = get_golem_wd(),
 roclets = NULL,
 load_code = NULL,
  clean = FALSE,
  export_all = FALSE,
 helpers = FALSE,
  attach_testthat = FALSE,
  ...
)
```
## Arguments

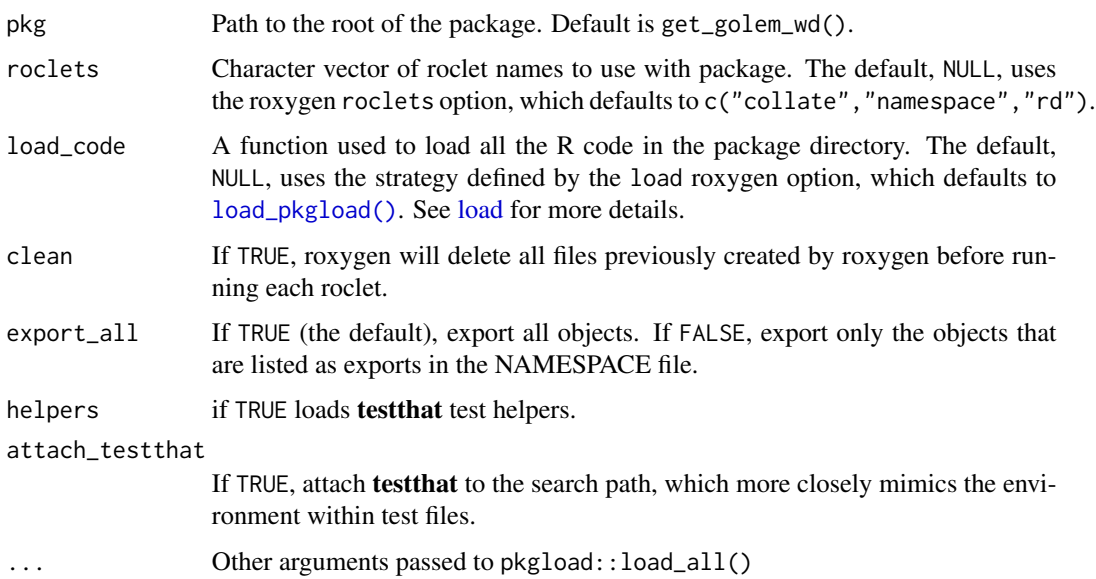

## Value

Used for side-effects

<span id="page-20-0"></span>These functions are designed to be used inside the tests in your Shiny app package.

## Usage

```
expect_shinytag(object)
expect_shinytaglist(object)
expect_html_equal(ui, html, ...)
expect_running(sleep, R_path = NULL)
```
## Arguments

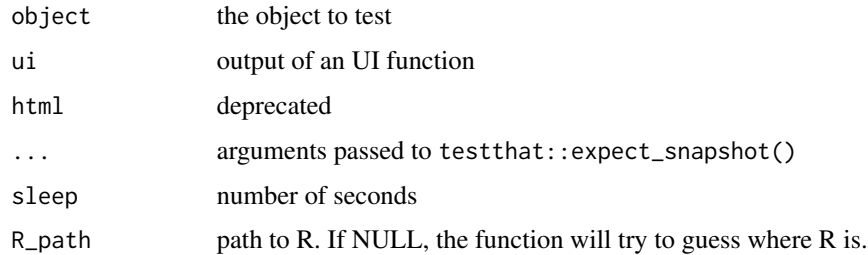

## Value

A testthat result.

## Examples

```
expect_shinytag(shiny::tags$span("1"))
expect_shinytaglist(shiny::tagList(1))
```
fill\_desc *Fill your description*

## Description

Fill your description

## Usage

```
fill_desc(
  pkg_name,
 pkg_title,
 pkg_description,
  author_first_name,
  author_last_name,
  author_email,
  author_orcid = NULL,
  repo_url = NULL,
 pkg = get_golem_wd()
)
```
## Arguments

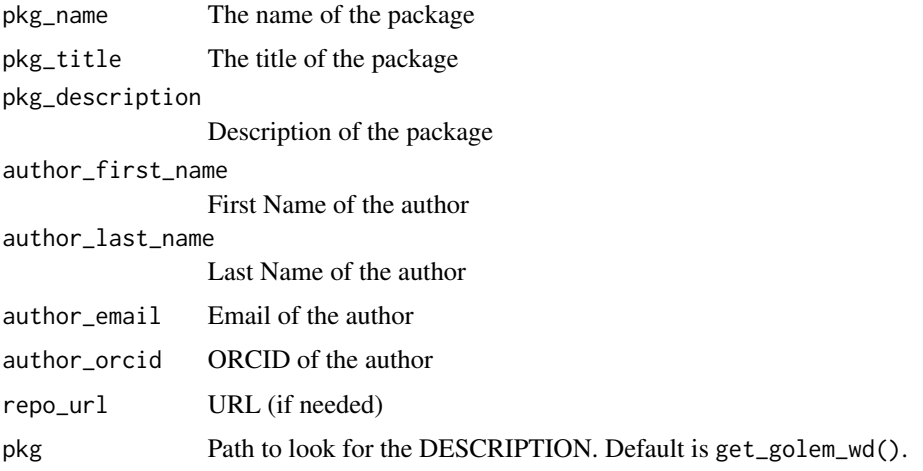

## Value

The desc object, invisibly.

get\_golem\_options *Get all or one golem options*

## Description

This function is to be used inside the server and UI from your app, in order to call the parameters passed to run\_app().

## Usage

get\_golem\_options(which = NULL)

<span id="page-21-0"></span>

## <span id="page-22-0"></span>get\_sysreqs 23

## Arguments

which NULL (default), or the name of an option

## Value

The value of the option.

#### Examples

```
## Not run:
# Define and use golem_options
# 1. Pass parameters to `run_app`
# to set default value, edit run_app like this :
run_app <- function(
  title = "this",
  content = "that"
) {
  with_golem_options(
   app = shinyApp(
     ui = app_i,server = app_server
   ),
   golem_opts = list(
     p1 = p1,
      p3 = p3
   )
 )
}
# 2. Get the values from the UI side
h1(get_golem_options("title"))
# 3. Get the value from the server-side
output$param <- renderPrint({
  paste("param p2 = ", get_golem_options("p2"))
})
## End(Not run)
```
<span id="page-23-0"></span>This function retrieves information about the system requirements using the [https://sysreqs.](https://sysreqs.r-hub.io) [r-hub.io](https://sysreqs.r-hub.io) API. This function is now deprecated, and was moved to dockerfiler.

#### Usage

```
get_sysreqs(packages, quiet = TRUE, batch_n = 30)
```
#### Arguments

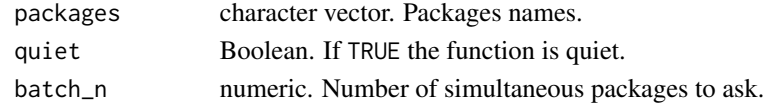

## Value

A vector of system requirements.

golem *A package for building Shiny App*

#### Description

Read more about building big shiny apps at <https://engineering-shiny.org/>.

#### Author(s)

Maintainer: Colin Fay <contact@colinfay.me> [\(ORCID\)](https://orcid.org/0000-0001-7343-1846)

## Authors:

- Vincent Guyader <vincent@thinkr.fr> [\(ORCID\)](https://orcid.org/0000-0003-0671-9270) (previous maintainer)
- Sébastien Rochette <sebastien@thinkr.fr> [\(ORCID\)](https://orcid.org/0000-0002-1565-9313)
- Cervan Girard <cervan@thinkr.fr> [\(ORCID\)](https://orcid.org/0000-0002-4816-4624)

#### Other contributors:

- Novica Nakov <nnovica@gmail.com> [contributor]
- David Granjon <dgranjon@ymail.com> [contributor]
- Arthur Bréant <arthur@thinkr.fr>[contributor]
- Antoine Languillaume <antoine@thinkr.fr>[contributor]
- ThinkR [copyright holder]

#### See Also

Useful links:

- <https://github.com/ThinkR-open/golem>
- Report bugs at <https://github.com/ThinkR-open/golem/issues>

<span id="page-24-0"></span>

Note that this will return TRUE only if the application has been launched with with\_golem\_options()

## Usage

is\_running()

## Value

TRUE if the running app is a {golem} based app, FALSE otherwise.

A boolean.

## Examples

is\_running()

<span id="page-24-2"></span>js\_handler\_template *Golem's default custom templates*

## <span id="page-24-1"></span>Description

These functions do not aim at being called as is by users, but to be passed as an argument to the add\_js\_handler() function.

#### Usage

```
js_handler_template(path, name = "fun", code = " ")
js_ttemplate(path, code = " ")
\text{css\_template}(\text{path}, \text{ code = " " })sass_template(path, code = "")
```
#### Arguments

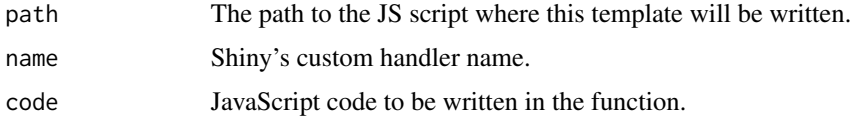

#### Value

Used for side effect

#### See Also

[add\\_js\\_handler\(\)](#page-8-1)

make\_dev *Make a function dependent to dev mode*

## Description

The function returned will be run only if golem::app\_dev() returns TRUE.

#### Usage

make\_dev(fun)

## Arguments

fun A function

## Value

Used for side-effects

<span id="page-25-1"></span>module\_template *Golem Module Template Function*

#### Description

Module template can be used to extend golem module creation mechanism with your own template, so that you can be even more productive when building your {shiny} app. Module template functions do not aim at being called as is by users, but to be passed as an argument to the add\_module() function.

```
module_template(name, path, export, ph_ui = " ", ph_server = " ", ...)
```
<span id="page-25-0"></span>

#### <span id="page-26-0"></span>**Arguments**

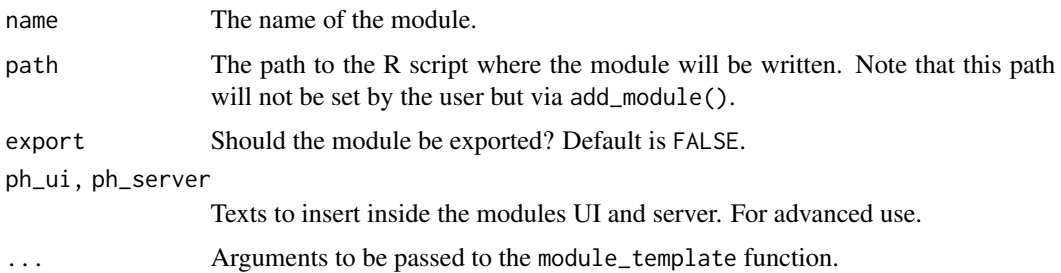

## Details

Module template functions are a way to define your own template function for module. A template function that can take the following arguments to be passed from add\_module():

- name: the name of the module
- path: the path to the file in R/
- export: a TRUE/FALSE set by the export param of add\_module()

If you want your function to ignore these parameters, set ... as the last argument of your function, then these will be ignored. See the examples section of this help.

#### Value

Used for side effect

#### See Also

[add\\_module\(\)](#page-11-1)

#### Examples

```
if (interactive()) {
 my_tmpl <- function(name, path, ...) {
   # Define a template that write to the
   # module file
   write(name, path)
 }
 golem::add_module(name = "custom", module_template = my_tmpl)
 my_other_tmpl <- function(name, path, ...) {
   # Copy and paste a file from somewhere
   file.copy(..., path)
 }
 golem::add_module(name = "custom", module_template = my_other_tmpl)
}
```
<span id="page-27-0"></span>project\_hook *Project Hook*

### Description

Project hooks allow to define a function run just after {golem} project creation.

#### Usage

```
project_hook(path, package_name, ...)
```
## Arguments

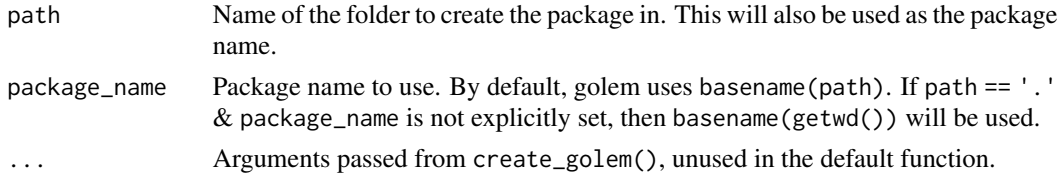

#### Value

Used for side effects

## Examples

```
if (interactive()) {
  my_proj <- function(...) {
   unlink("dev/", TRUE, TRUE)
  }
  create_golem("ici", project_template = my_proj)
}
```
run\_dev *Run run\_dev.R*

#### Description

Run run\_dev.R

## Usage

run\_dev(file, pkg = pkgload::pkg\_name())

## Arguments

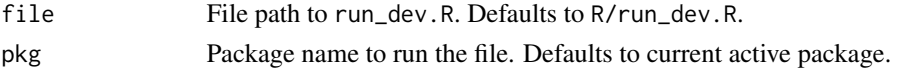

## <span id="page-28-0"></span>sanity\_check 29

#### Value

Used for side-effect

sanity\_check *Sanity check for R files in the project*

#### Description

This function is used check for any 'browser()" or commented #TODO / #TOFIX / #BUG in the code

#### Usage

```
sanity_check(pkg = get_golem_wd())
```
#### Arguments

pkg Path to the root of the package. Default is get\_golem\_wd().

#### Value

A DataFrame if any of the words has been found.

set\_golem\_options {golem} *options*

#### Description

Set and get a series of options to be used with {golem}. These options are found inside the golem-config.yml file, found in most cases inside the inst folder.

```
set_golem_options(
 golem_name = pkgload::pkg_name(),
  golem_version = pkgload::pkg_version(),
 golem_wd = pkgload::pkg_path(),
  app\_prod = FALSE,talkative = TRUE
)
set_golem_wd(path = pkgload::pkg_path(), talkative = TRUE)
set_golem_name(
 name = pkgload::pkg_name(),
```

```
path = pkgload::pkg_path(),
  talkative = TRUE
\lambdaset_golem_version(
  version = pkgload::pkg_version(),
 path = pkgload::pkg_path(),
 talkative = TRUE
\lambdaget_golem_wd(use_parent = TRUE, path = pkgload::pkg_path())
get_golem_name(
 config = Sys.getenv("R_CONFIG_ACTIVE", "default"),
 use_parent = TRUE,
 path = pkgload::pkg_path()
\mathcal{L}get_golem_version(
 config = Sys.getenv("R_CONFIG_ACTIVE", "default"),
 use_parent = TRUE,
 path = pkgload::pkg_path()
\mathcal{E}
```
## Arguments

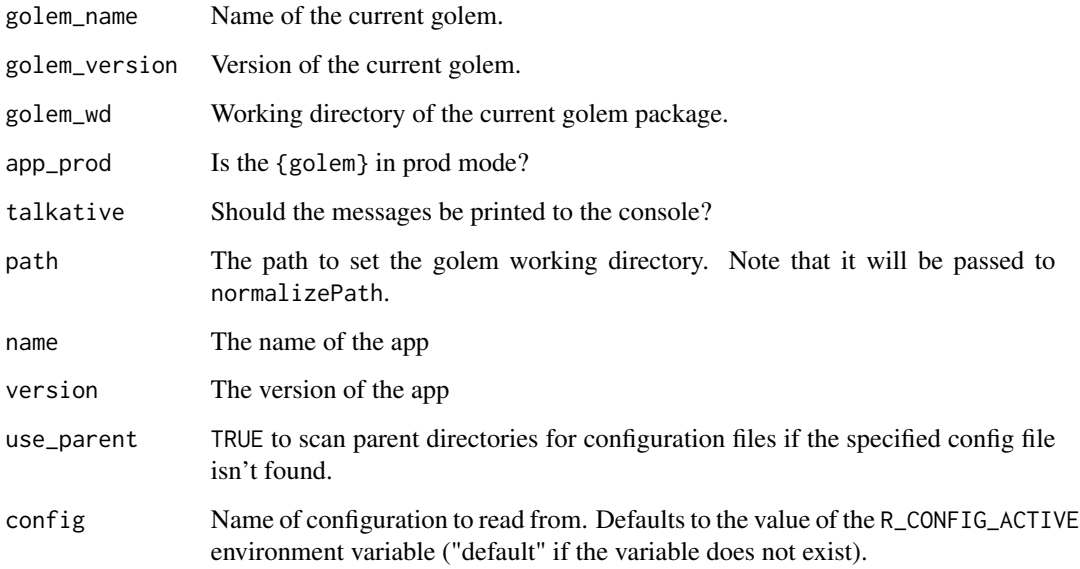

## Value

Used for side-effects for the setters, and values from the config in the getters.

#### <span id="page-30-0"></span>Set Functions

- set\_golem\_options() sets all the options, with the defaults from the functions below.
- set\_golem\_wd() defaults to here::here(), which is the package root when starting a golem.
- set\_golem\_name() defaults pkgload::pkg\_name()
- set\_golem\_version() defaults pkgload::pkg\_version()

## Get Functions

Reads the information from golem-config.yml

- get\_golem\_wd()
- get\_golem\_name()
- get\_golem\_version()

use\_external\_js\_file *Use Files*

#### Description

These functions download files from external sources and put them inside the inst/app/www directory. The use\_internal\_ functions will copy internal files, while use\_external\_ will try to download them from a remote location.

```
use_external_js_file(
  url,
  name,
  pkg = get_golem_wd(),
  dir = "inst/app/www",
  open = FALSE,
  dir_create = TRUE
)
use_external_css_file(
  url,
  name,
  pkg = get_golem_wd(),
  dir = "inst/app/www",
  open = FALSE,
  dir_create = TRUE
)
use_external_html_template(
  url,
```

```
name = "template.html",
  pkg = get_golem_wd(),
  dir = "inst/app/www",
  open = FALSE,
  dir_create = TRUE
\mathcal{E}use_external_file(
  url,
 name,
 pkg = get_golem_wd(),
 dir = "inst/app/www",
 open = FALSE,
 dir_create = TRUE
\mathcal{L}use_internal_js_file(
 path,
 name,
 pkg = get\_golem_wd(),
 dir = "inst/app/www",
  open = FALSE,dir_create = TRUE
)
use_internal_css_file(
  path,
 name,
 pkg = get_golem_wd(),
 dir = "inst/app/www",
  open = FALSE,
  dir_create = TRUE
)
use_internal_html_template(
  path,
  name = "template.html",
 pkg = get_golem_wd(),
  dir = "inst/app/www",
  open = FALSE,
  dir_create = TRUE
)
use_internal_file(
 path,
  name,
  pkg = get_golem_wd(),
  dir = "inst/app/www",
```
## <span id="page-32-0"></span>use\_favicon 33

```
open = FALSE,
 dir_create = TRUE
\lambda
```
#### Arguments

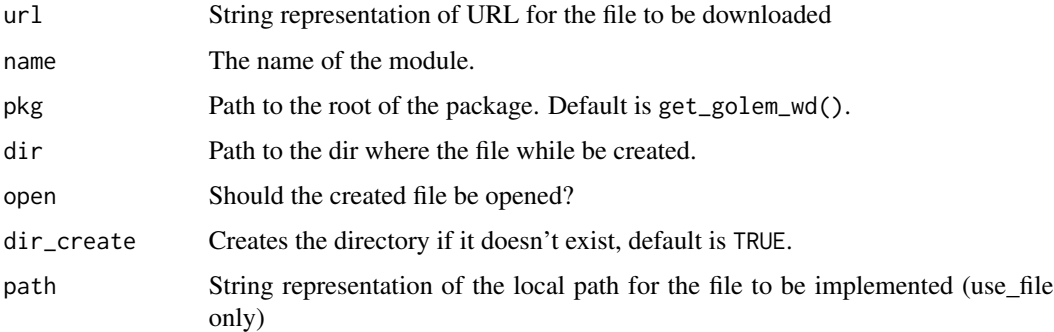

## Value

The path to the file, invisibly.

## Note

See ?htmltools::htmlTemplate and https://shiny.rstudio.com/articles/templates.html for more information about htmlTemplate.

use\_favicon *Add a favicon to your shinyapp*

#### Description

This function adds the favicon from ico to your shiny app.

```
use_favicon(path, pkg = get_golem_wd(), method = "curl")
remove_favicon(path = "inst/app/www/favicon.ico")
favicon(
  ico = "favicon",
 rel = "shortcut icon",
 resources_path = "www",
  ext = "ico"\mathcal{E}
```
## <span id="page-33-0"></span>Arguments

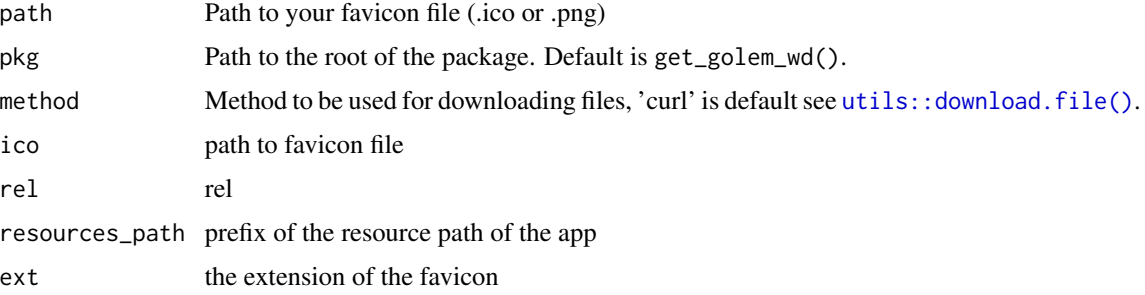

#### Value

Used for side-effects.

An HTML tag.

## Examples

```
if (interactive()) {
  use_favicon()
  use_favicon(path = "path/to/your/favicon.ico")
}
```
use\_module\_test *Add a test file for a module*

## Description

Add a test file for in module, with the new testServer structure.

#### Usage

```
use_module_test(name, pkg = get_golem_wd(), open = TRUE)
```
## Arguments

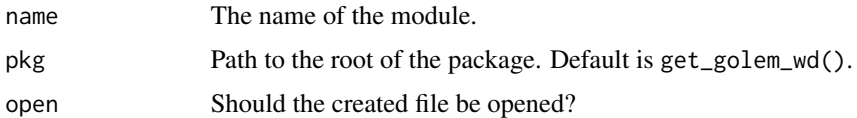

## Value

Used for side effect. Returns the path invisibly.

<span id="page-34-0"></span>use\_recommended\_deps Adds shiny, DT, attempt, glue, golem, htmltools to dependencies use\_recommended\_tests Adds a test folder and copy the golem tests

## Usage

```
use_recommended_deps(
 pkg = get_golem_wd(),
 recommended = c("shiny", "DT", "attempt", "glue", "htmltools", "golem")
\mathcal{L}use_recommended_tests(
 pkg = get_golem_wd(),
  spellcheck = TRUE,
 vignettes = TRUE,
 lang = "en-US",error = FALSE
\lambda
```
## Arguments

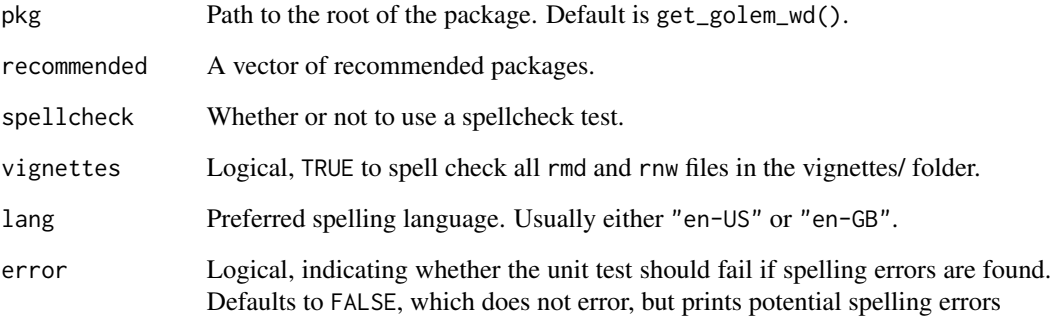

## Value

Used for side-effects.

<span id="page-35-0"></span>

use\_utils\_ui Copies the golem\_utils\_ui.R to the R folder.

use\_utils\_server Copies the golem\_utils\_server.R to the R folder.

#### Usage

```
use_utils_ui(pkg = get_golem_wd(), with_test = FALSE)
use_utils_test_ui(pkg = get_golem_wd())
use_utils_server(pkg = get_golem_wd(), with_test = FALSE)
use_utils_test_ui(pkg = get_golem_wd())
use_utils_test_server(pkg = get_golem_wd())
```
## Arguments

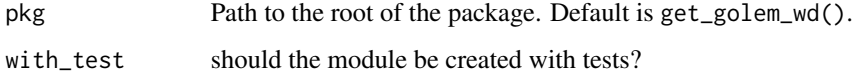

#### Value

Used for side-effects.

with\_golem\_options *Add Golem options to a Shiny App*

## Description

You'll probably never have to write this function as it is included in the golem template created on launch.

```
with_golem_options(app, golem_opts, print = FALSE)
```
## Arguments

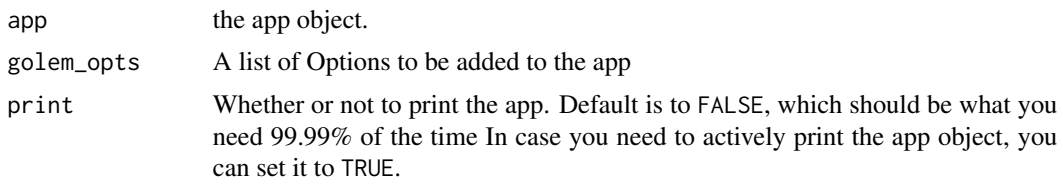

## Value

a shiny.appObj object

# <span id="page-37-0"></span>**Index**

activate\_js, [3](#page-2-0) activate\_js(), *[17](#page-16-0)* add\_css\_file *(*add\_js\_file*)*, [9](#page-8-0) add\_dockerfile, [6](#page-5-0) add\_dockerfile\_heroku *(*add\_dockerfile*)*, [6](#page-5-0) add\_dockerfile\_shinyproxy *(*add\_dockerfile*)*, [6](#page-5-0) add\_fct, [8](#page-7-0) add\_html\_template *(*add\_js\_file*)*, [9](#page-8-0) add\_js\_file, [9](#page-8-0) add\_js\_handler *(*add\_js\_file*)*, [9](#page-8-0) add\_js\_handler(), *[26](#page-25-0)* add\_js\_input\_binding *(*add\_js\_file*)*, [9](#page-8-0) add\_js\_output\_binding *(*add\_js\_file*)*, [9](#page-8-0) add\_module, [12](#page-11-0) add\_module(), *[27](#page-26-0)* add\_rconnect\_file *(*add\_rstudioconnect\_file*)*, [13](#page-12-0) add\_resource\_path, [13](#page-12-0) add\_rstudioconnect\_file, [13](#page-12-0) add\_sass\_file *(*add\_js\_file*)*, [9](#page-8-0) add\_shinyappsio\_file *(*add\_rstudioconnect\_file*)*, [13](#page-12-0) add\_shinyserver\_file *(*add\_rstudioconnect\_file*)*, [13](#page-12-0) add\_ui\_server\_files *(*add\_js\_file*)*, [9](#page-8-0) add\_utils *(*add\_fct*)*, [8](#page-7-0) addins, [5](#page-4-0) amend\_golem\_config, [14](#page-13-0) app\_dev *(*app\_prod*)*, [15](#page-14-0) app\_prod, [15](#page-14-0) browser\_button, [15](#page-14-0) browser\_dev *(*cat\_dev*)*, [17](#page-16-0) bundle\_resources, [16](#page-15-0)

cat\_dev, [17](#page-16-0) create\_golem, [17](#page-16-0) css\_template, *[11](#page-10-0)*

css\_template *(*js\_handler\_template*)*, [25](#page-24-0) detach\_all\_attached, [19](#page-18-0) disable\_autoload, [19](#page-18-0) document\_and\_reload, [20](#page-19-0) expect\_html\_equal *(*expect\_shinytag*)*, [21](#page-20-0) expect\_running *(*expect\_shinytag*)*, [21](#page-20-0) expect\_shinytag, [21](#page-20-0) expect\_shinytaglist *(*expect\_shinytag*)*, [21](#page-20-0) favicon *(*use\_favicon*)*, [33](#page-32-0) fill\_desc, [21](#page-20-0) get\_golem\_name *(*set\_golem\_options*)*, [29](#page-28-0) get\_golem\_options, [22](#page-21-0) get\_golem\_version *(*set\_golem\_options*)*, [29](#page-28-0) get\_golem\_wd *(*set\_golem\_options*)*, [29](#page-28-0) get\_sysreqs, [23](#page-22-0) go\_to\_app\_server *(*addins*)*, [5](#page-4-0) go\_to\_app\_ui *(*addins*)*, [5](#page-4-0) go\_to\_deploy *(*addins*)*, [5](#page-4-0) go\_to\_dev *(*addins*)*, [5](#page-4-0) go\_to\_run\_app *(*addins*)*, [5](#page-4-0) go\_to\_run\_dev *(*addins*)*, [5](#page-4-0) go\_to\_start *(*addins*)*, [5](#page-4-0) golem, [24](#page-23-0) golem-package *(*golem*)*, [24](#page-23-0) insert\_ns *(*addins*)*, [5](#page-4-0) invoke\_js *(*activate\_js*)*, [3](#page-2-0) invoke\_js(), *[17](#page-16-0)* is\_running, [25](#page-24-0) js\_handler\_template, *[11](#page-10-0)*, [25](#page-24-0) js\_template, *[11](#page-10-0)* js\_template *(*js\_handler\_template*)*, [25](#page-24-0)

load, *[20](#page-19-0)*

#### INDEX  $39$

load\_pkgload() , *[20](#page-19-0)*

```
make_dev
, 26
message_dev
(cat_dev
)
, 17
module_template
, 26
module_template()
, 13
print_dev
(cat_dev
)
, 17
project_hook
, 28
remove_favicon
(use_favicon
)
, 33
resolveDependencies()
, 16
run_dev
, 28
sanity_check
, 29
sass_template
(js_handler_template
)
, 25
set_golem_name
(set_golem_options
)
, 29
set_golem_options
, 29
set_golem_version
(set_golem_options
)
,
         29
set_golem_wd
(set_golem_options
)
, 29
use_external_css_file (use_external_js_file
)
, 31
use_external_file (use_external_js_file
)
, 31
use_external_html_template (use_external_js_file
)
, 31
use_external_js_file
, 31
use_favicon
, 33
use_internal_css_file (use_external_js_file
)
, 31
use_internal_file (use_external_js_file
)
, 31
use_internal_html_template (use_external_js_file
)
, 31
use_internal_js_file (use_external_js_file
)
, 31
use_module_test
, 34
use_recommended_deps
, 35
use_recommended_tests (use_recommended_deps
)
, 35
use_utils_server
(use_utils_ui
)
, 36
use_utils_test_server
(use_utils_ui
)
, 36
use_utils_test_ui
(use_utils_ui
)
, 36
use_utils_ui
, 36
utils::download.file()
, 34
warning_dev
(cat_dev
)
, 17
with_golem_options
, 36
```